# **The Ultimate Guide to Mastering the Nikon D7500: For Dummies Computertech Edition**

Welcome to the world of Nikon photography! If you've recently purchased the Nikon D7500, or are considering doing so, then you're in for a treat. This incredible camera offers a range of features and capabilities that will take your photography to new heights. In this comprehensive guide, specifically tailored to the For Dummies Computertech series, we will walk you through everything you need to know about your Nikon D7500, from the basics to more advanced techniques.

#### **Chapter 1: Understanding the Nikon D7500 for Beginners**

In this chapter, we will introduce you to the Nikon D7500 and its various components. We will guide you through setting up your camera, understanding the different shooting modes, and navigating the camera menu. By the end of this chapter, you will have a solid foundation to start capturing stunning images with your D7500.

#### **Chapter 2: Mastering Exposure and White Balance**

Exposure and white balance are crucial factors in achieving well-balanced and visually appealing photographs. Understanding how to control these settings in different lighting conditions will greatly improve the quality of your images. In this chapter, we will dive into the intricate details of exposure and white balance and equip you with the knowledge to handle any shooting scenario.

> **[Nikon D7500 For Dummies \(For Dummies](http://dl.neutronbyte.com/pdf-file/Wa18oYTP/e/wjkK/OPMw/avdgE/Nikon-D7500-For-Dummies-For-Dummies-Computer-Tech.pdf) (Computer/Tech))** by Julie Adair King (Kindle Edition)  $\star \star \star \star$  4.7 out of 5 Language : English

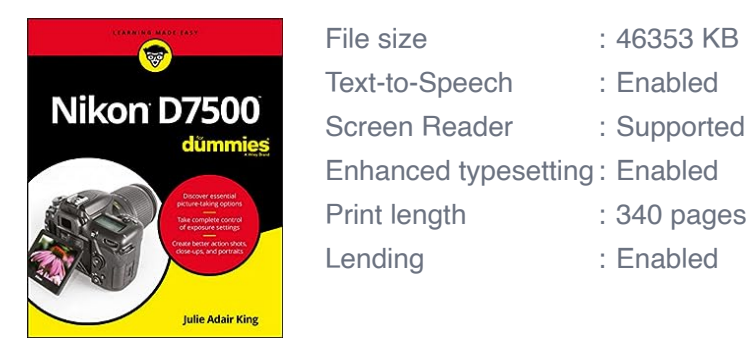

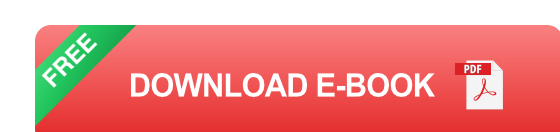

#### **Chapter 3: Exploring the World of Autofocus**

The Nikon D7500 offers advanced autofocus capabilities that allow you to capture sharp and focused images every time. In this chapter, we will delve into the various autofocus modes and techniques and provide you with tips and tricks to make the most out of this powerful feature.

#### **Chapter 4: Unleashing the Power of Different Lenses**

One of the greatest benefits of owning a Nikon D7500 is the vast selection of lenses available to enhance your photography. In this chapter, we will introduce you to different types of lenses and provide guidance on selecting the right lens for each photographic genre. We will also explore techniques such as macro, portrait, and landscape photography to help you create stunning images.

#### **Chapter 5: Advanced Shooting Techniques**

Once you have mastered the basics, it's time to take your photography to the next level. In this chapter, we will explore advanced shooting techniques such as long exposure, HDR photography, and time-lapse. Elevate your creative vision and capture breathtaking images with these techniques.

#### **Chapter 6: Post-processing and Editing Workflow**

Post-processing plays a crucial role in transforming your raw images into visually striking masterpieces. In this chapter, we will guide you through the process of post-processing using popular software such as Adobe Lightroom. From basic adjustments to advanced editing techniques, this chapter will help you bring out the best in your images.

#### **Chapter 7: Troubleshooting and Maintenance**

Every camera has its quirks and challenges, and the Nikon D7500 is no exception. In this chapter, we will address common issues that you may encounter and provide troubleshooting tips to overcome them. We will also discuss proper camera maintenance to ensure your D7500 stays in optimal condition for years to come.

#### **Chapter 8: Tips and Tricks from the Pros**

Learn from the masters! In this final chapter, we will share insights and tips from professional photographers who have mastered the Nikon D7500. Discover their secrets, learn from their experiences, and gain invaluable advice to take your photography skills to new heights.

The Nikon D7500 is a powerful tool that holds immense potential for photographers of all skill levels. With this comprehensive guide tailored specifically to the For Dummies Computertech series, you have the ultimate resource to explore and master this remarkable camera. So grab your Nikon D7500, dive into the chapters, and unlock your creative potential!

#### **[Nikon D7500 For Dummies \(For Dummies](http://dl.neutronbyte.com/pdf-file/Wa18oYTP/e/wjkK/OPMw/avdgE/Nikon-D7500-For-Dummies-For-Dummies-Computer-Tech.pdf)**

**(Computer/Tech))** by Julie Adair King (Kindle Edition)

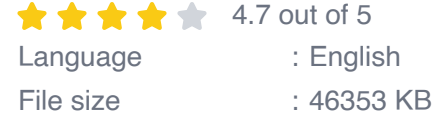

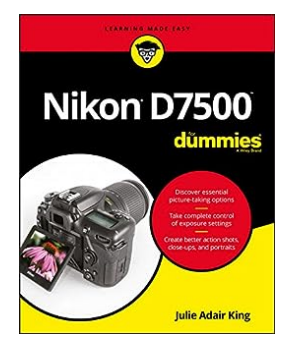

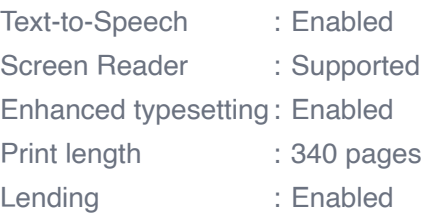

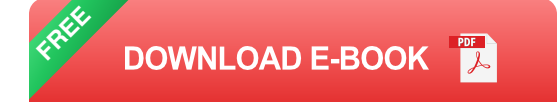

Your guide to capturing that perfect shot

The Nikon D7500 has created a buzz in the photography community, gaining recognition for its appealing combination of high-end features and compact size. If you're upgrading your existing dSLR or even purchasing your very first camera, Nikon D7500 For Dummies will help you feel like a pro in no time.

This book highlights the importance of understanding all of the basic features of your new camera, before diving into insights about how to take top-notch photos. You'll learn about when and how to use flash, understand exposure, and control focus and depth of field. There is also information on taking expert action, closeup, and landscape shots, and how to access and download those photo files. Photography is a great way to capture lifelong memories, and this book makes it easy to get started.

- Learn photography terminology
- Shoot, view, and trim movies
- Master color controls m.
- Discover ways to customize your camera n.

Don't just settle for auto mode; take advantage of all the D7500's amazing features with the help of Nikon D7500 For Dummies!

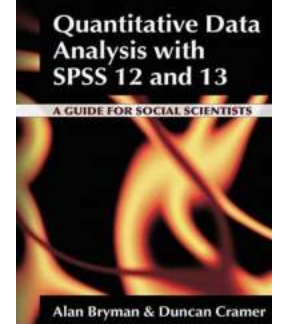

### **[Quantitative Data Analysis With SPSS 12 and 13](https://bookshelfspot.com/Quantitative%20Data%20Analysis%20With%20SPSS%2012%20and%2013%20-%20Unlocking%20the%20Power%20of%20Statistical%20Discoveries%21.pdf) - Unlocking the Power of Statistical Discoveries!**

In the world of scientific research and statistical analysis, the ability to effectively analyze quantitative data plays a crucial role. With the advent of...

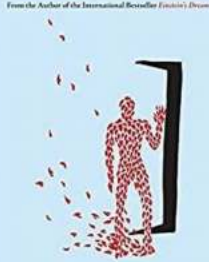

Song of **Two Worlds** ALAN LIGHTMAN

### **Unveiling the Enigmatic "Song of Two Worlds" [by Alan Lightman: A Mind-bending Journey into](https://bookshelfspot.com/Unveiling%20the%20Enigmatic%20Song%20of%20Two%20Worlds%20by%20Alan%20Lightman%20A%20Mind-bending%20Journey%20into%20the%20Nexus%20of%20Science%20and%20Spirituality.pdf) the Nexus of Science and Spirituality**

Imagine a world where scientific rationality crosses paths with the realms of spirituality. Step into the extraordinary universe crafted by master storyteller, Alan Lightman,...

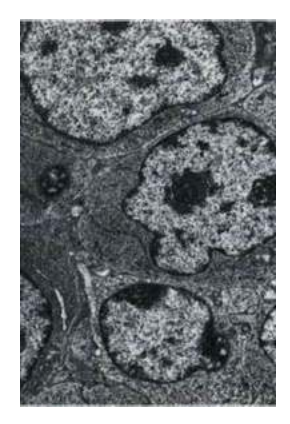

### **[The Hidden World within Tumours: Unveiling](https://bookshelfspot.com/The%20Hidden%20World%20within%20Tumours%20Unveiling%20Secrets%20through%20Diagnostic%20Electron%20Microscopy.pdf) Secrets through Diagnostic Electron Microscopy**

Have you ever wondered what lies beneath the surface of tumours? How do cancer cells interact, divide, and spread within the human body? The answers to these...

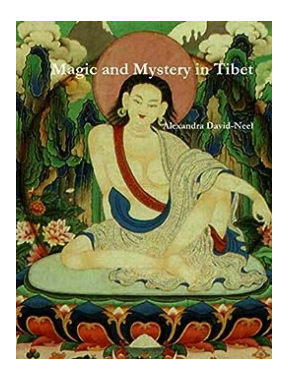

# **[Magic And Mystery In Tibet: Unveiling the](https://bookshelfspot.com/Magic%20And%20Mystery%20In%20Tibet%20Unveiling%20the%20Enigmatic%20World%20of%20the%20Roof%20of%20the%20World.pdf) Enigmatic World of the Roof of the World**

The Land of Mysticism, Spirituality, and Inexplicable Wonders Venture into the alluring land of Tibet, hidden amongst the peaks of the majestic Himalayas, and you will find...

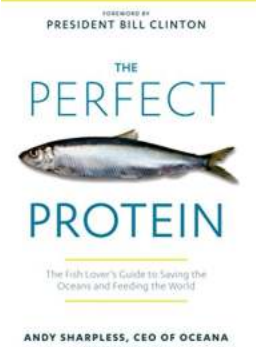

### **[The Fish Lover Guide To Saving The Oceans](https://bookshelfspot.com/The%20Fish%20Lover%20Guide%20To%20Saving%20The%20Oceans%20And%20Feeding%20The%20World.pdf) And Feeding The World**

Are you a fish lover? Do you enjoy the taste of fresh, succulent seafood? If so, then you have a role to play in saving our oceans and feeding the world. The demand for fish...

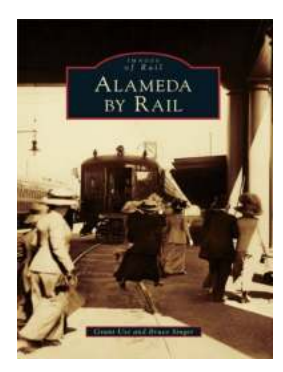

### **[Alameda By Rail Grant Ute - An Exciting](https://bookshelfspot.com/Alameda%20By%20Rail%20Grant%20Ute%20-%20An%20Exciting%20Journey%20through%20History.pdf) Journey through History**

Have you ever wondered what it would be like to travel back in time and experience the charm and romance of riding a century-old railcar? Look no further! The Alameda By...

ANDY CROUCH

## **[Culture Making: Recovering Our Creative](https://bookshelfspot.com/Culture%20Making%20Recovering%20Our%20Creative%20Calling.pdf) Calling**

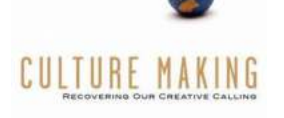

Have you ever thought about the power of culture and its influence on our lives? Culture is a complex web of beliefs, values, traditions, and practices that...

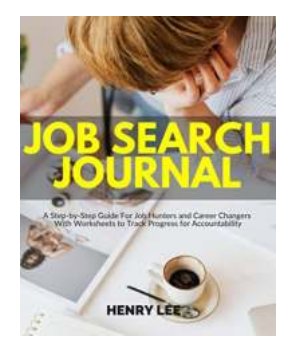

# **Step By Step Guide For Job Hunters And [Career Changers With Worksheets To Track](https://bookshelfspot.com/Step%20By%20Step%20Guide%20For%20Job%20Hunters%20And%20Career%20Changers%20With%20Worksheets%20To%20Track.pdf)**

The Search for the Perfect Job: A Journey Worth Embarking On Searching for a job or considering a career change can be a daunting task. It often involves...

nikon d7500 for dummies nikon d7500 for dummies pdf nikon d7500 book for dummies

nikon d7500 for beginners